## 在线设计器教程2-表格控件的使用介绍

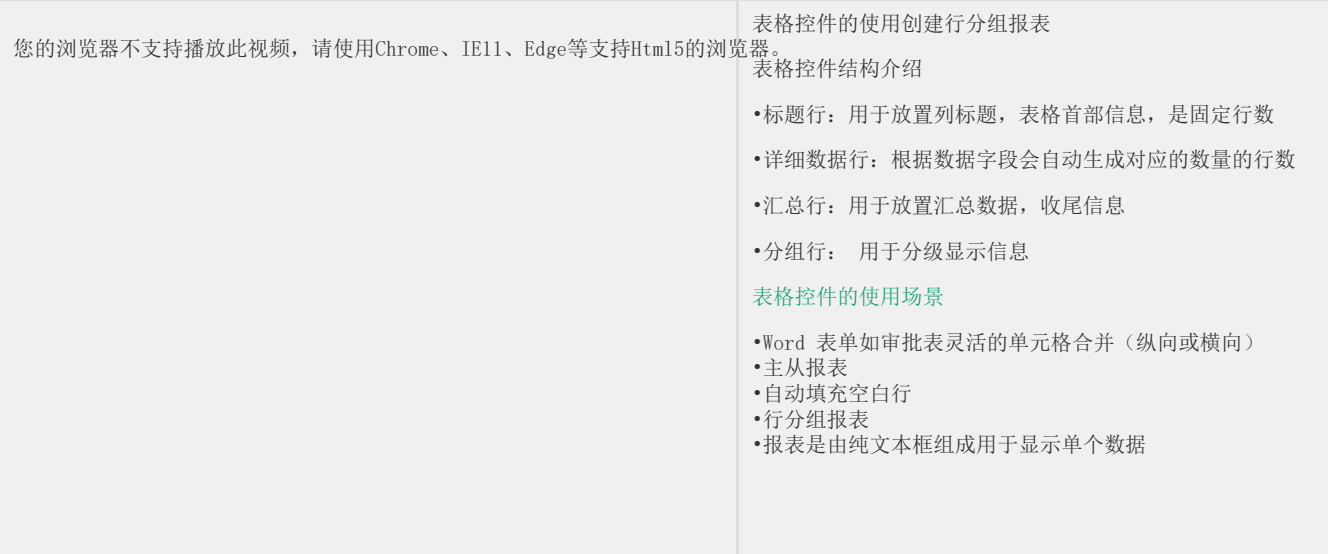